## **ME 1020 Engineering Programming with MATLAB**

## Problem 2.23:

23. *a.* After a dose, the concentration of medication in the blood declines due to metabolic processes. The *half-life* of a medication is the time required after an initial dosage for the concentration to be reduced by one-half. A common model for this process is

$$
C(t) = C(0)e^{-kt}
$$

where  $C(0)$  is the initial concentration, t is time (in hours), and k is called the *elimination rate constant*, which varies among individuals. For a particular bronchodilator,  $k$  has been estimated to be in the range  $0.047 \le k \le 0.107$  per hour. Find an expression for the half-life in terms of  $k$ , and obtain a plot of the half-life versus  $k$  for the indicated range.

b. If the concentration is initially zero and a constant delivery rate is started and maintained, the concentration as a function of time is described by

$$
C(t) = \frac{a}{k} \left( 1 - e^{-kt} \right)
$$

where  $a$  is a constant that depends on the delivery rate. Plot the concentration after 1 hr,  $C(1)$ , versus k for the case where  $a = 1$  and k is in the range  $0.047 \le k \le 0.107$  per hour.

The command **…** (ellipsis) can be used to wrap a line of commands to the next line. The **log** command corresponds to the natural logarithm function.

```
% Problem 2.23
clear
clc
disp('Problem 2.23: Scott Thomas')
% Part (a)
disp('Part (a): plot half-life versus k')
k=linspace(0.047,0.107,10); % elimination rate constant
t_halflife = - log(0.5) * k. \land (-1);
%plot(k,t_halflife), xlabel('Elimination Rate Constant, k'),...
     ylabel('Half Life, t (hours)')
% Part (b)
disp('Part (b): plot concentration after one hour versus k')
```

```
time = 1;
a = 1;C = a*(1-exp(-k*time))./k;
```

```
plot(k,C), xlabel('Elimination Rate Constant, k'),...
    ylabel('Concentration after One Hour')
```
Problem 2.23: Scott Thomas Part (a): plot half-life versus k Part (b): plot concentration after one hour versus k

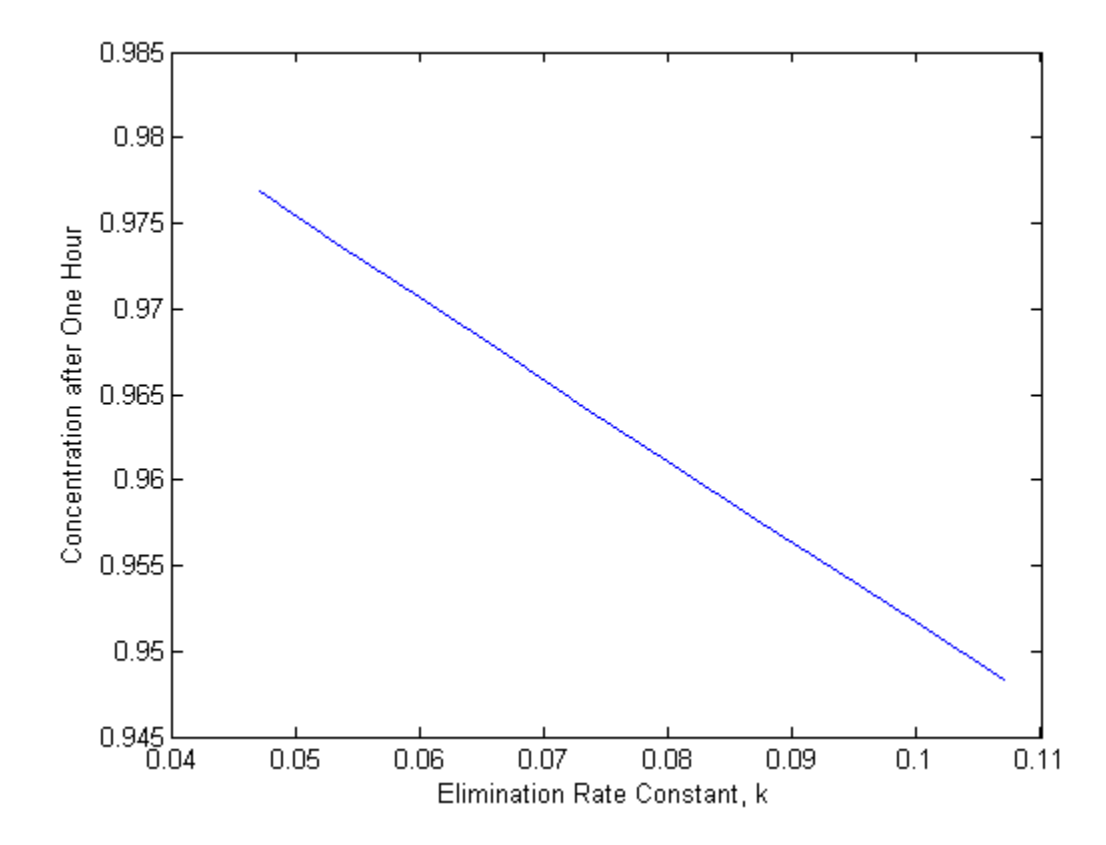